# Lightworks Keyboard Assignments: AVID assignments

### **Created by Greg**

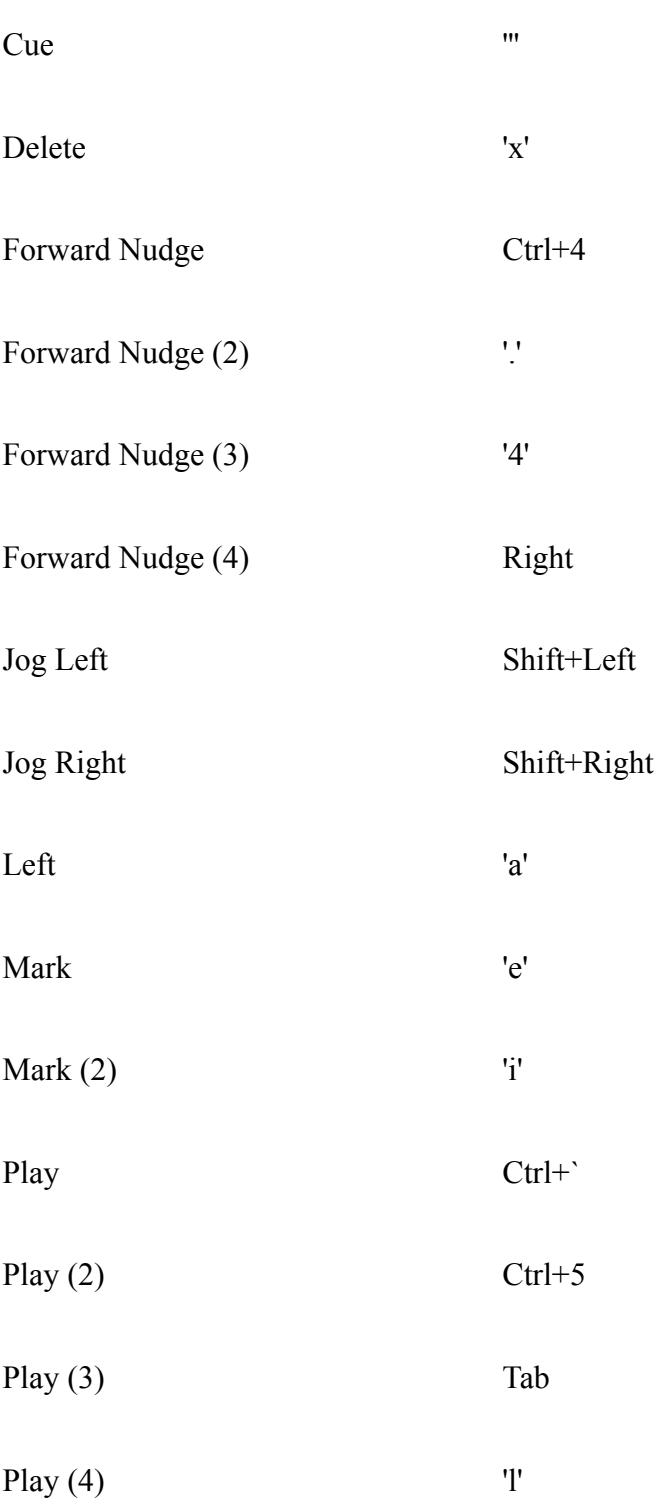

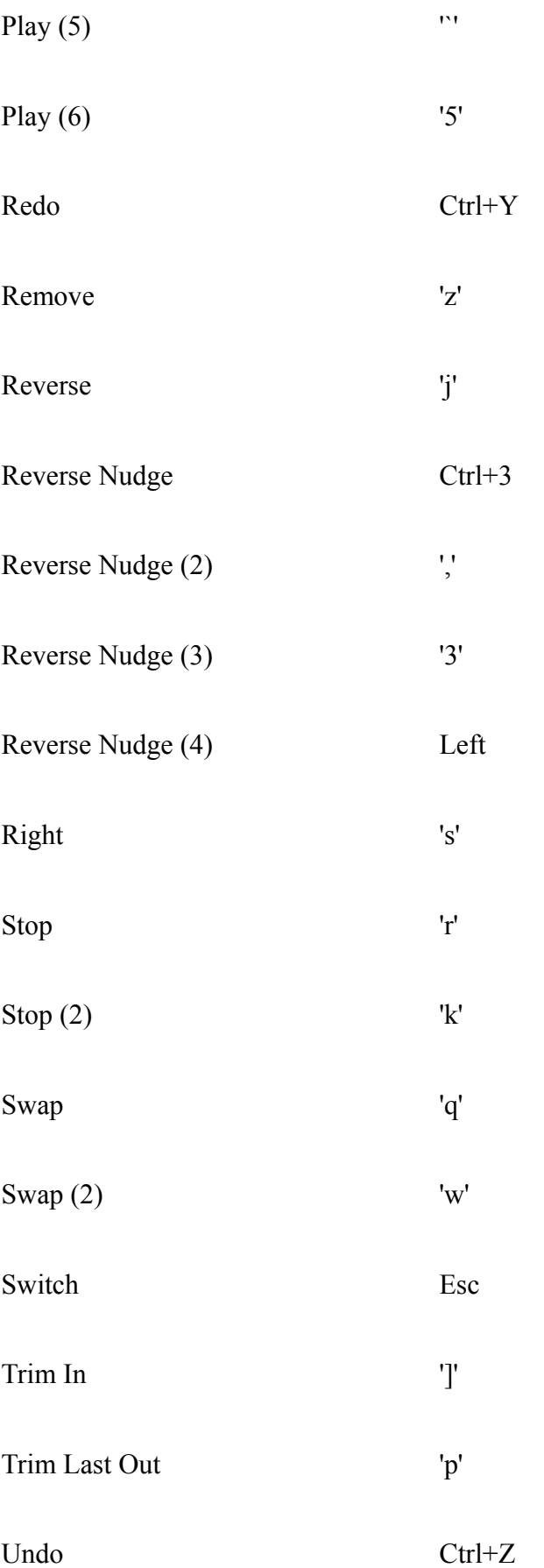

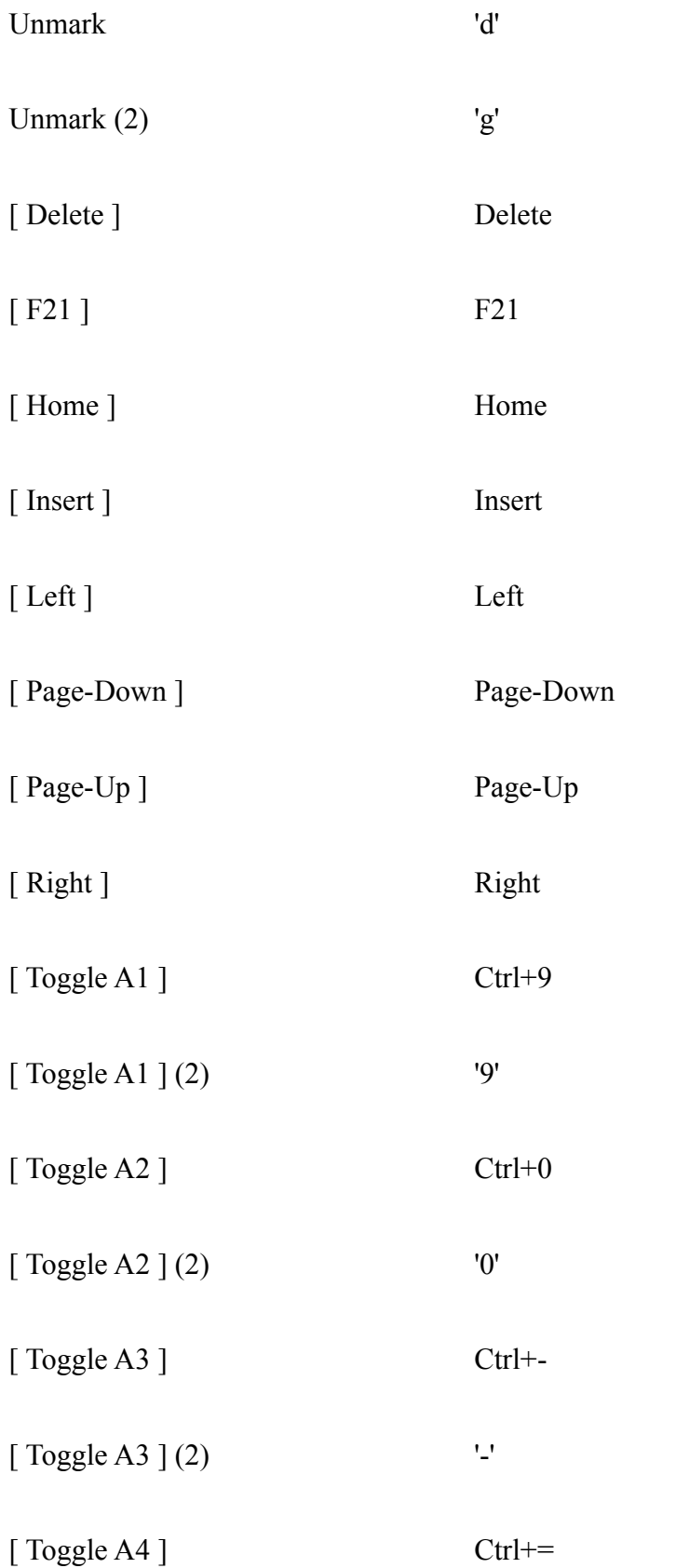

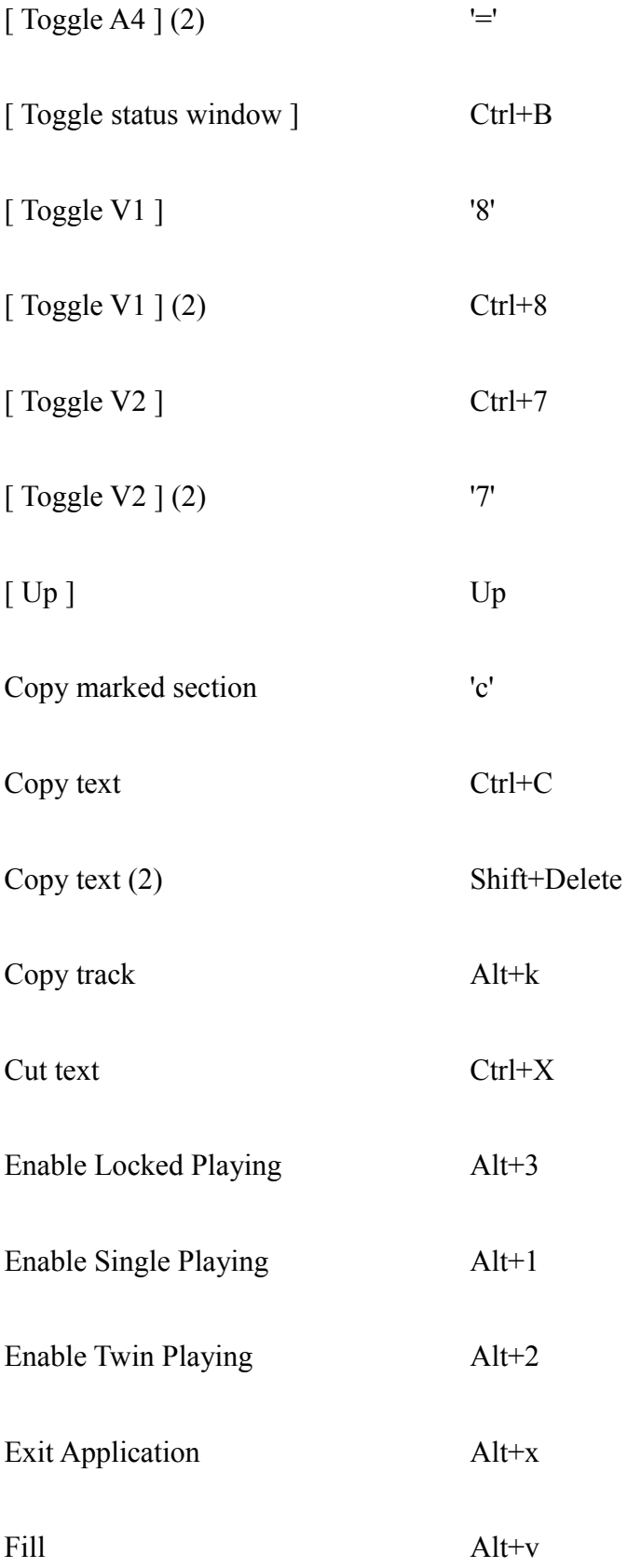

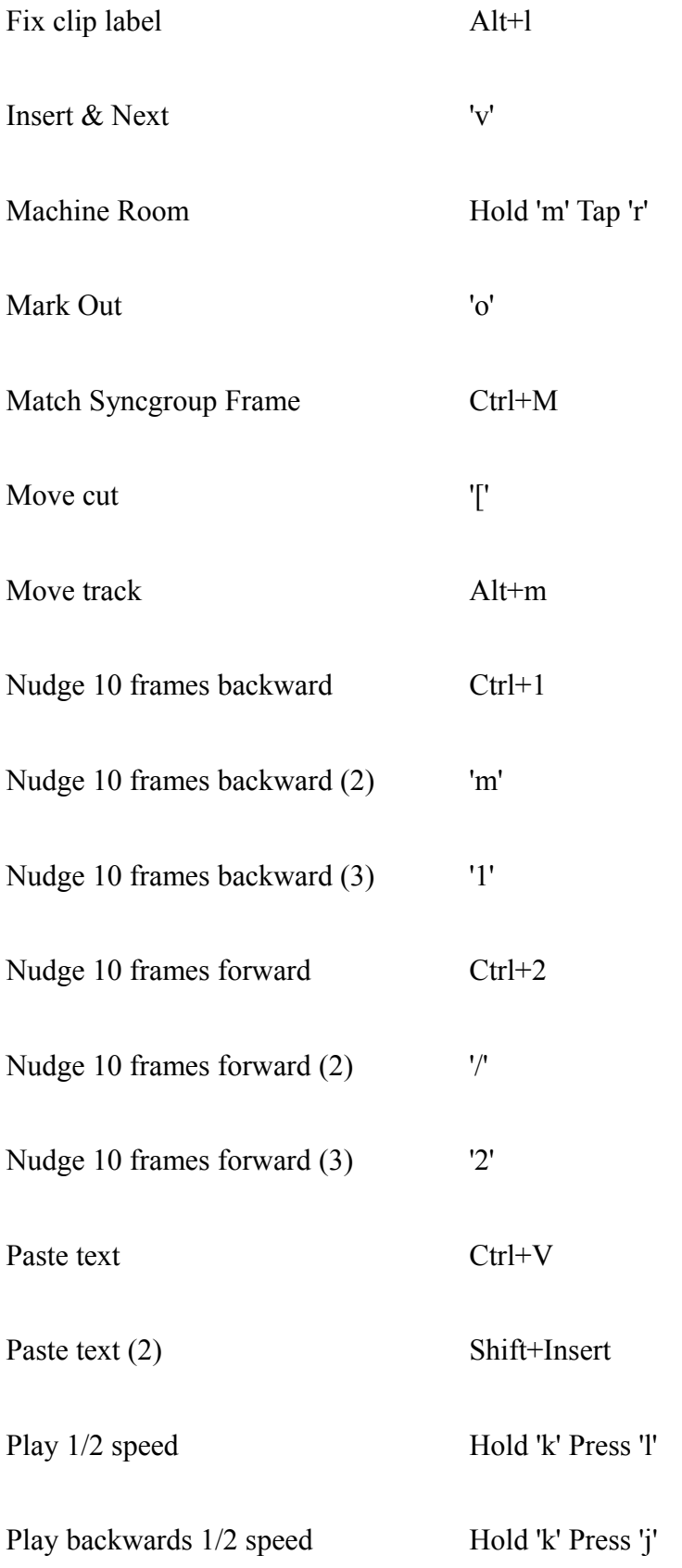

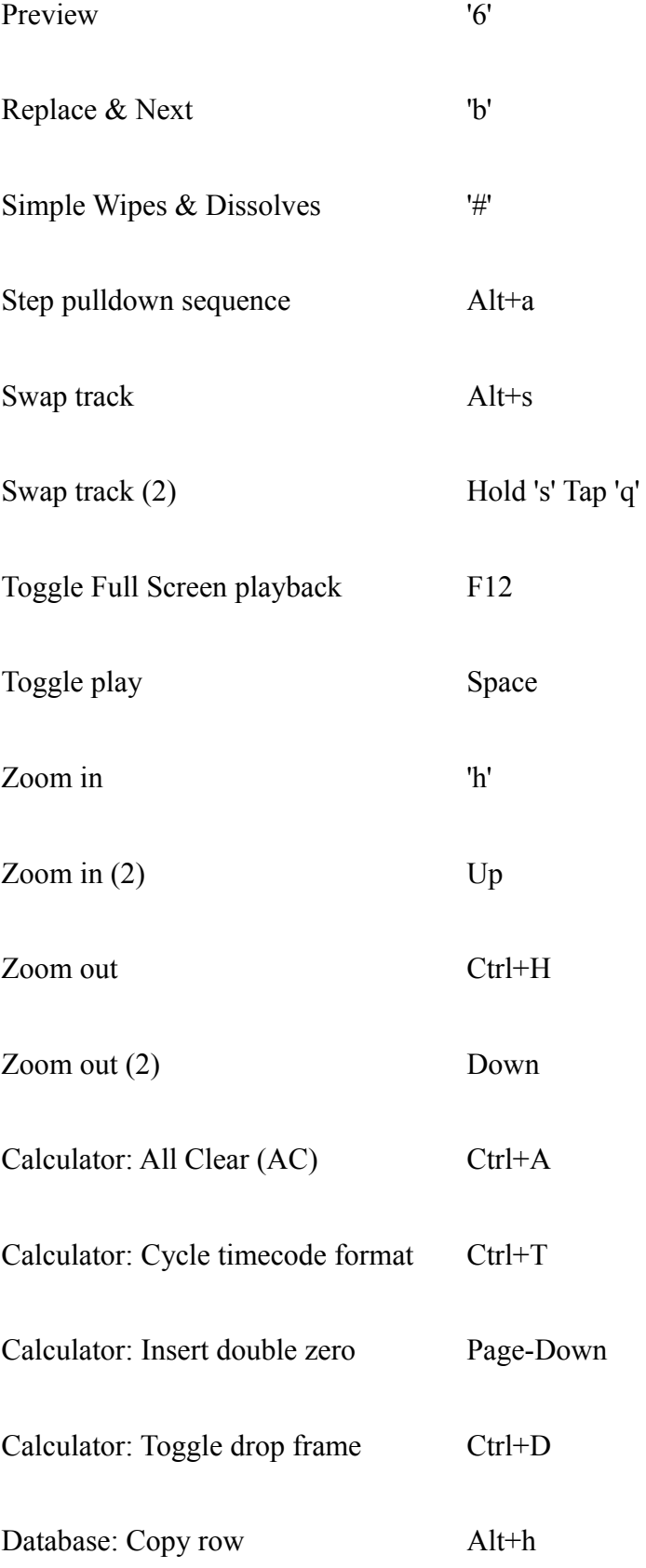

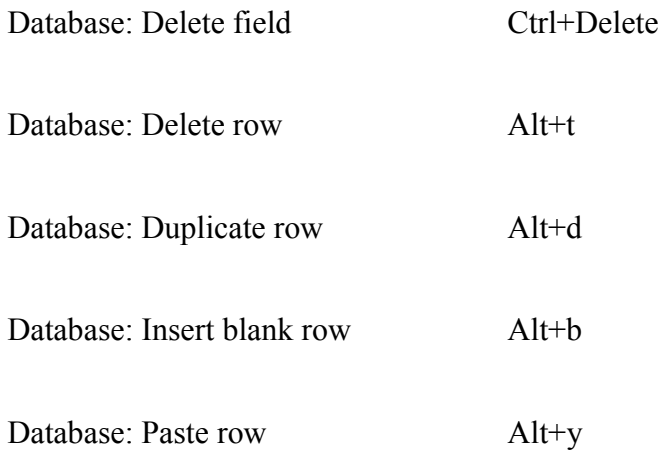

# **Lightworks Keyboard Assignments: LightWorks assignments**

### **Created by Greg**

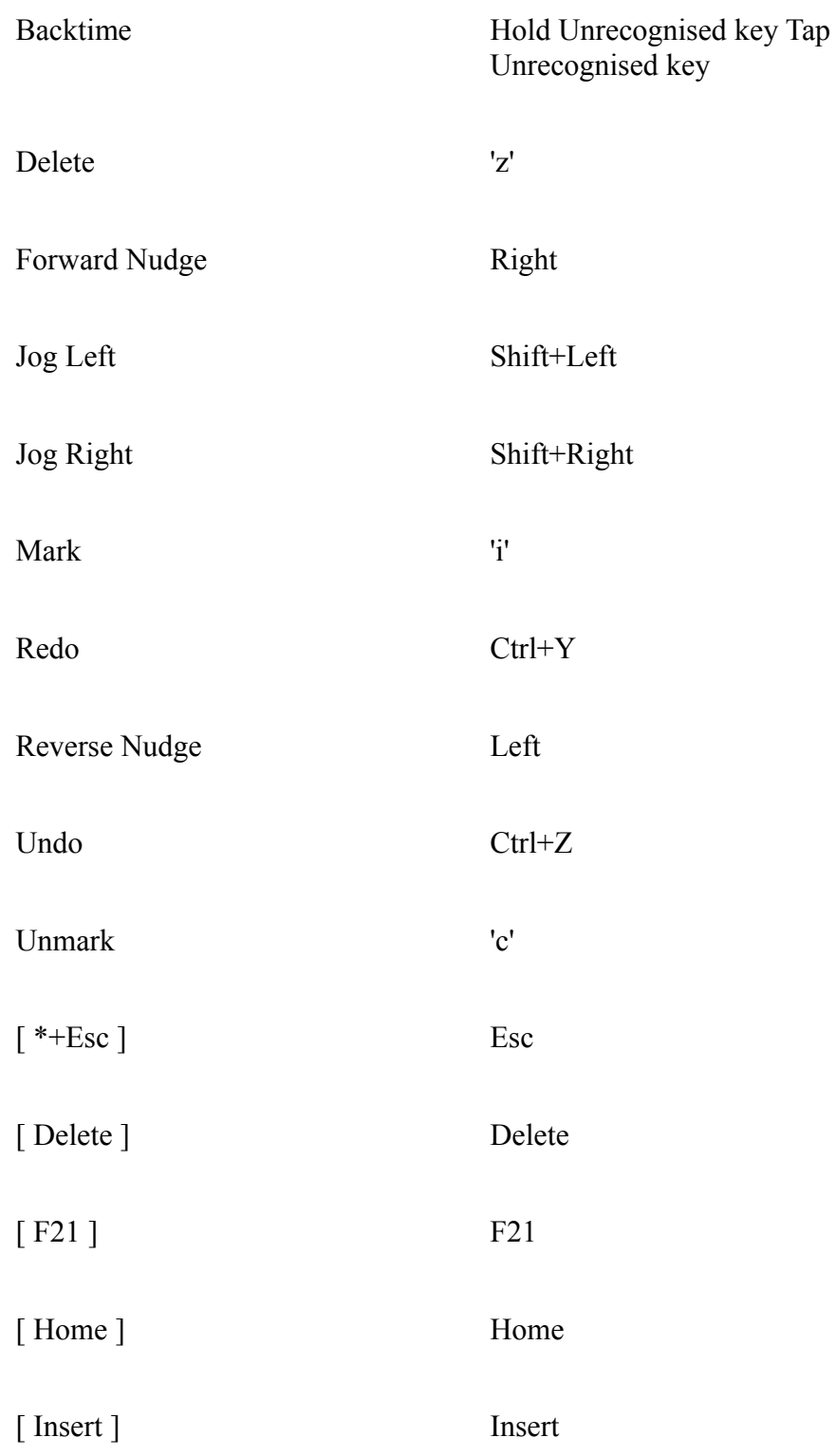

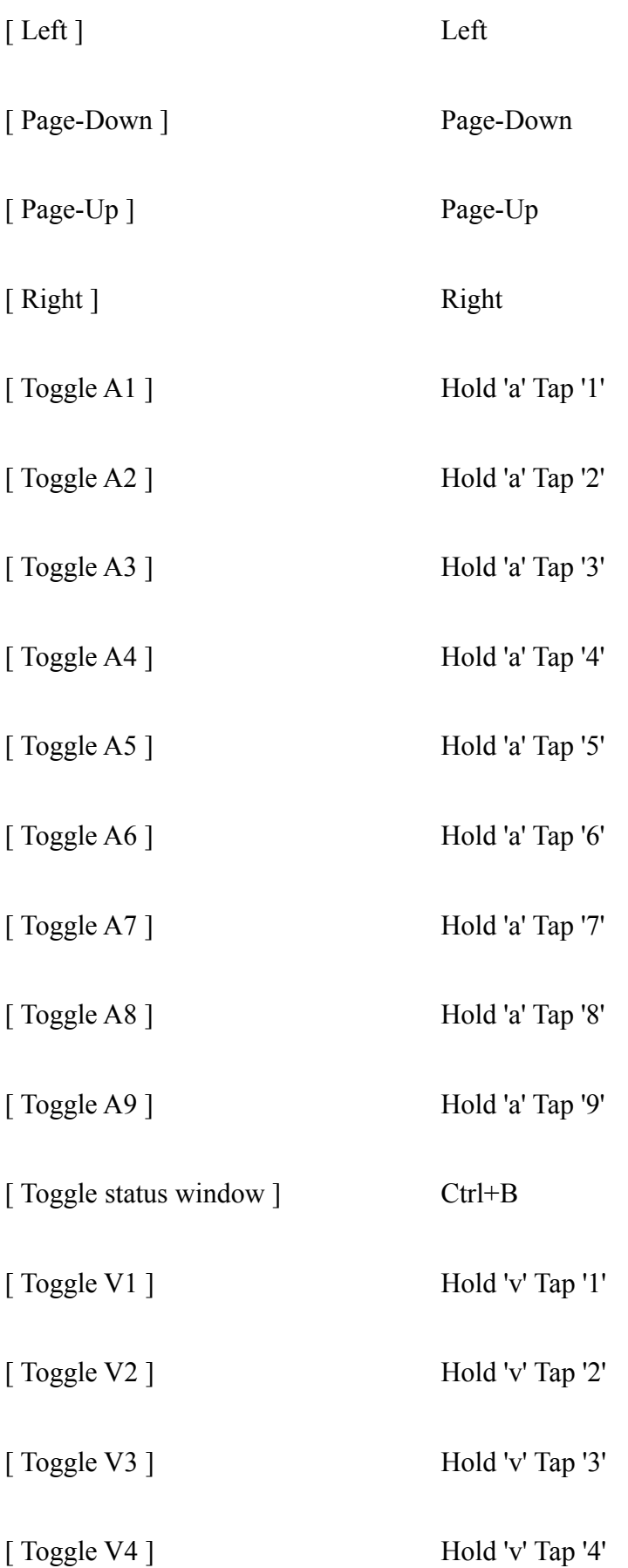

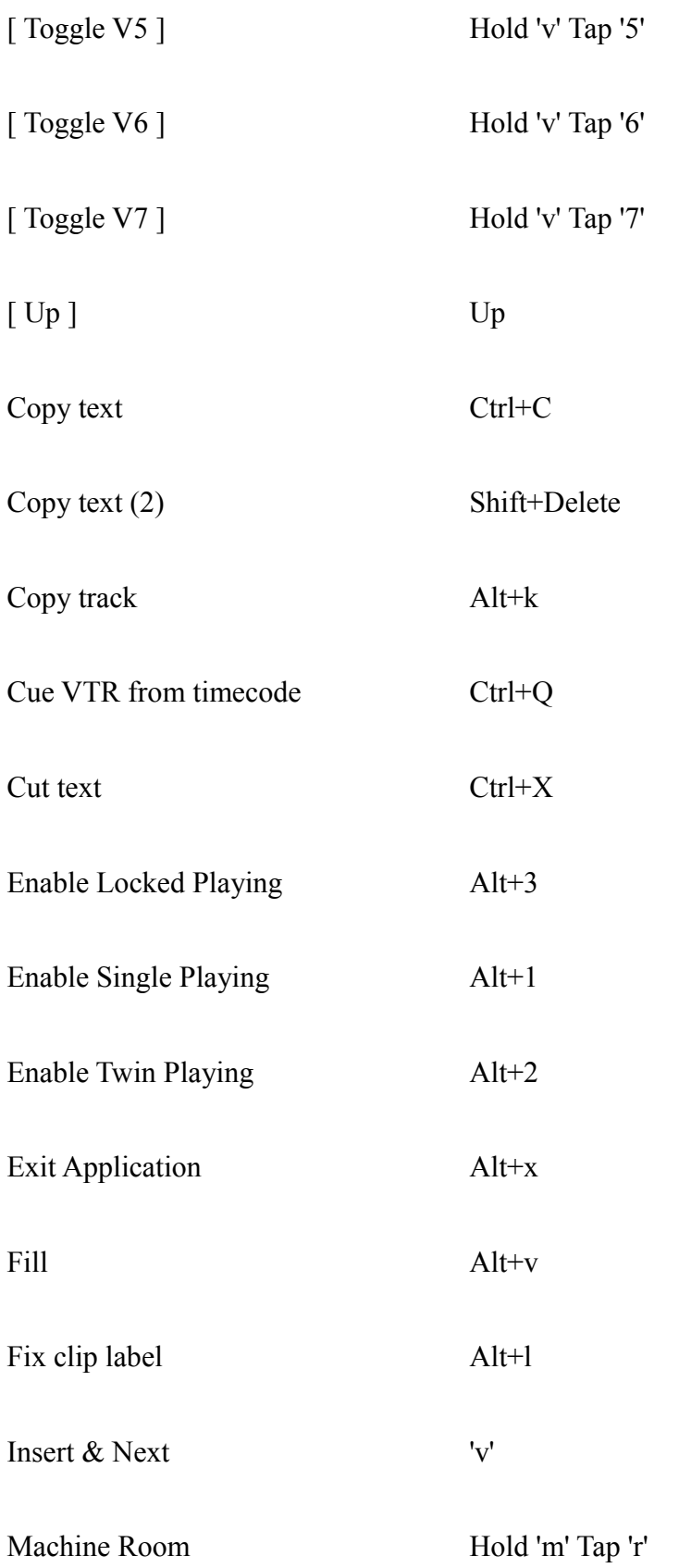

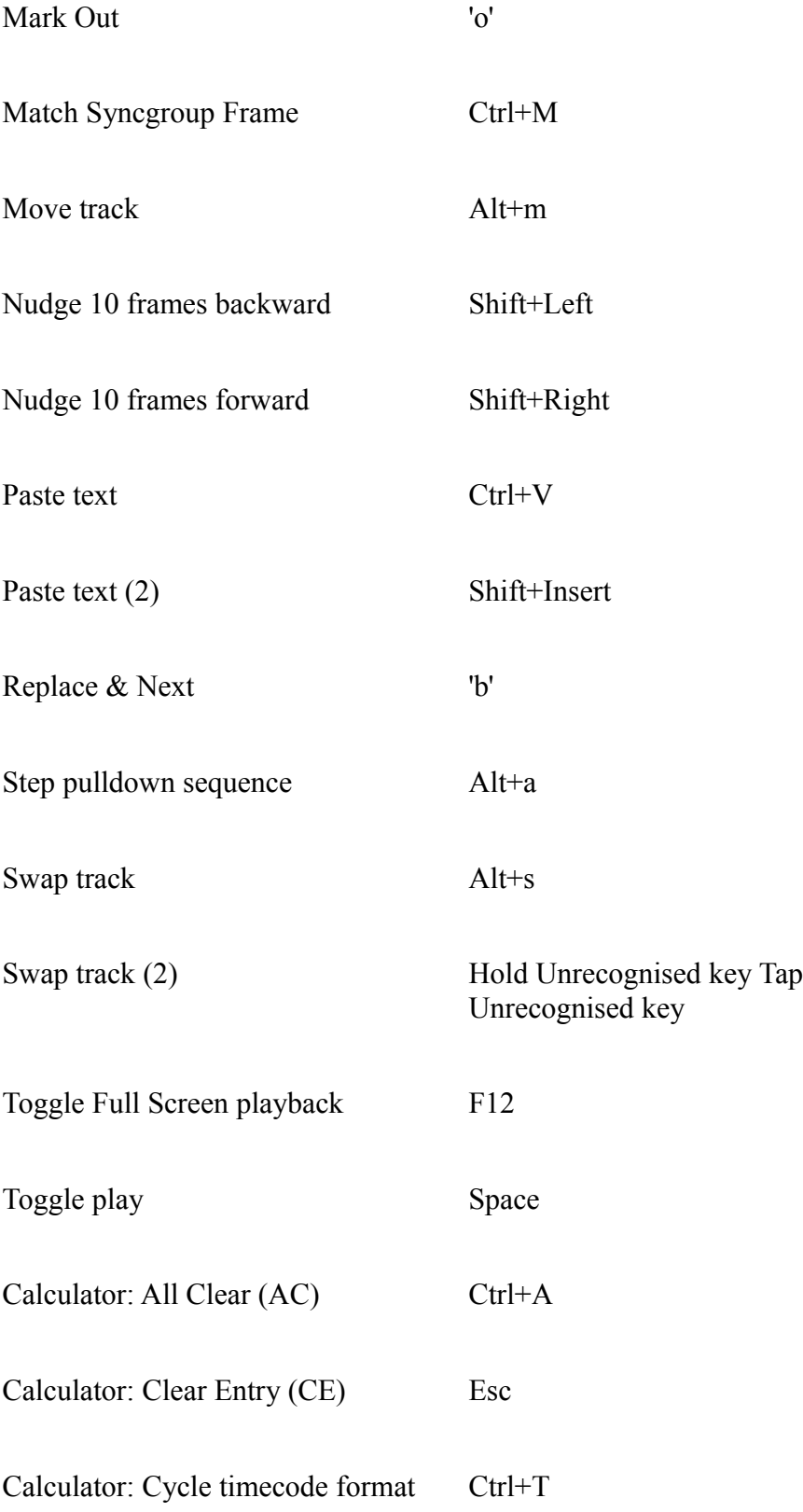

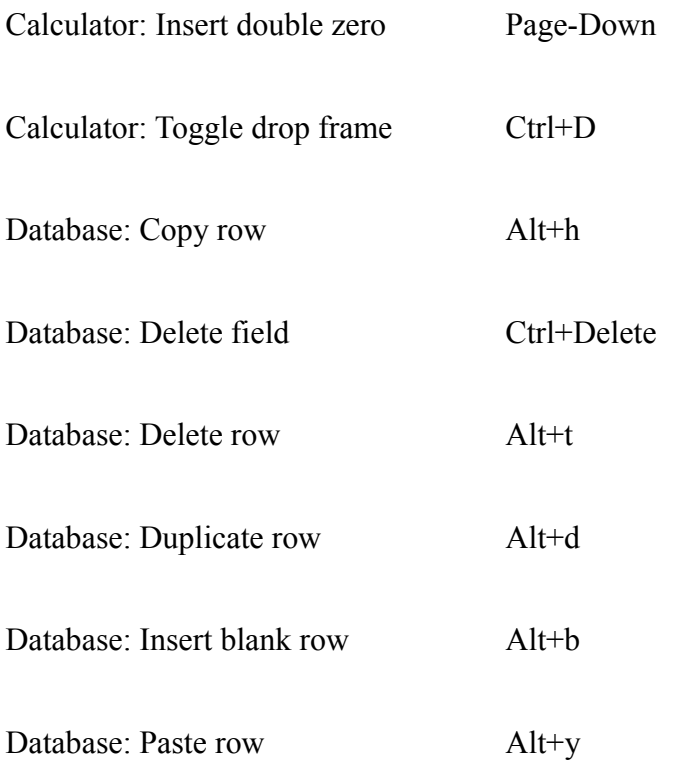

# Lightworks Keyboard Assignments: FCP assignments

#### **Created by Greg**

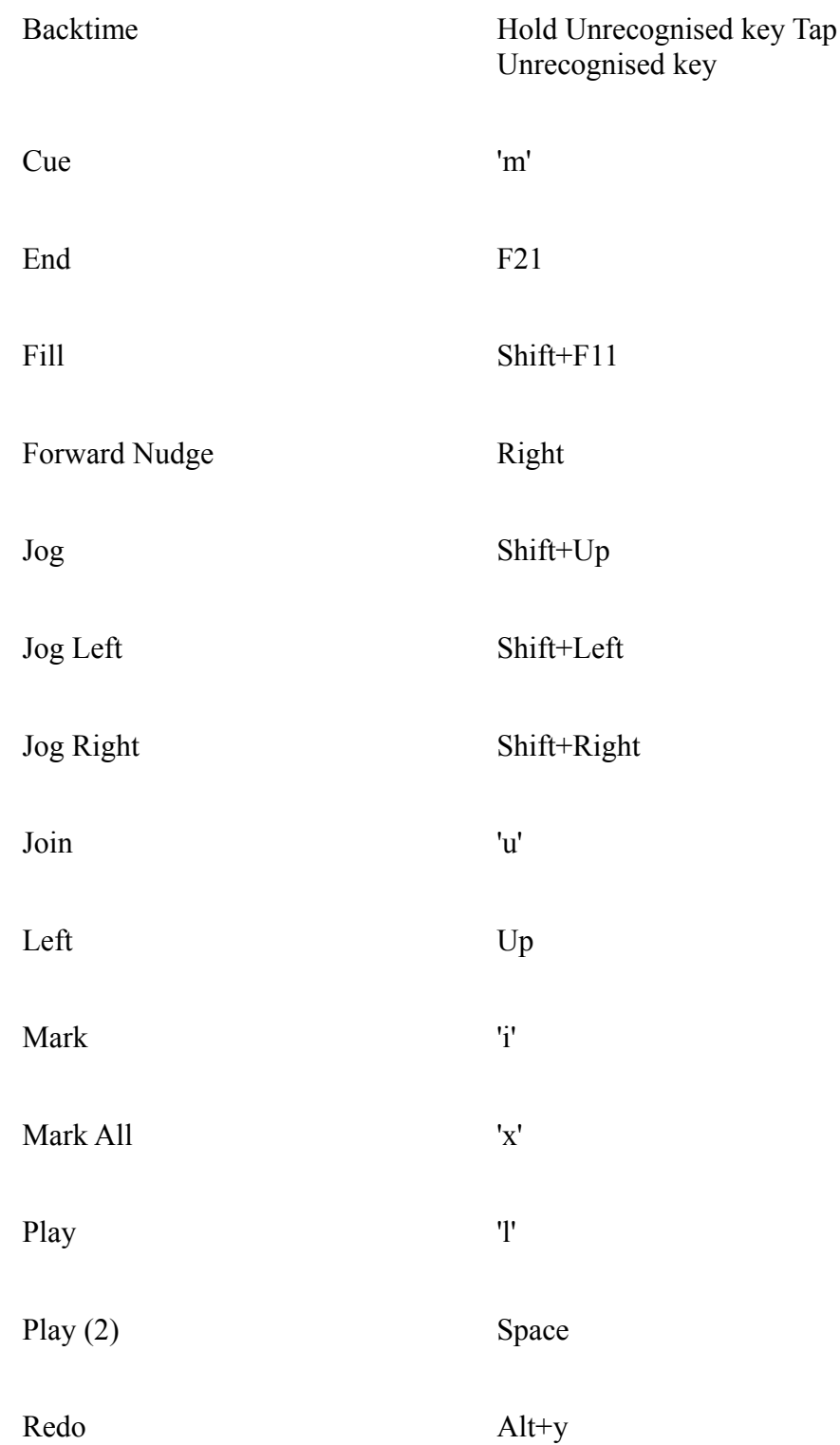

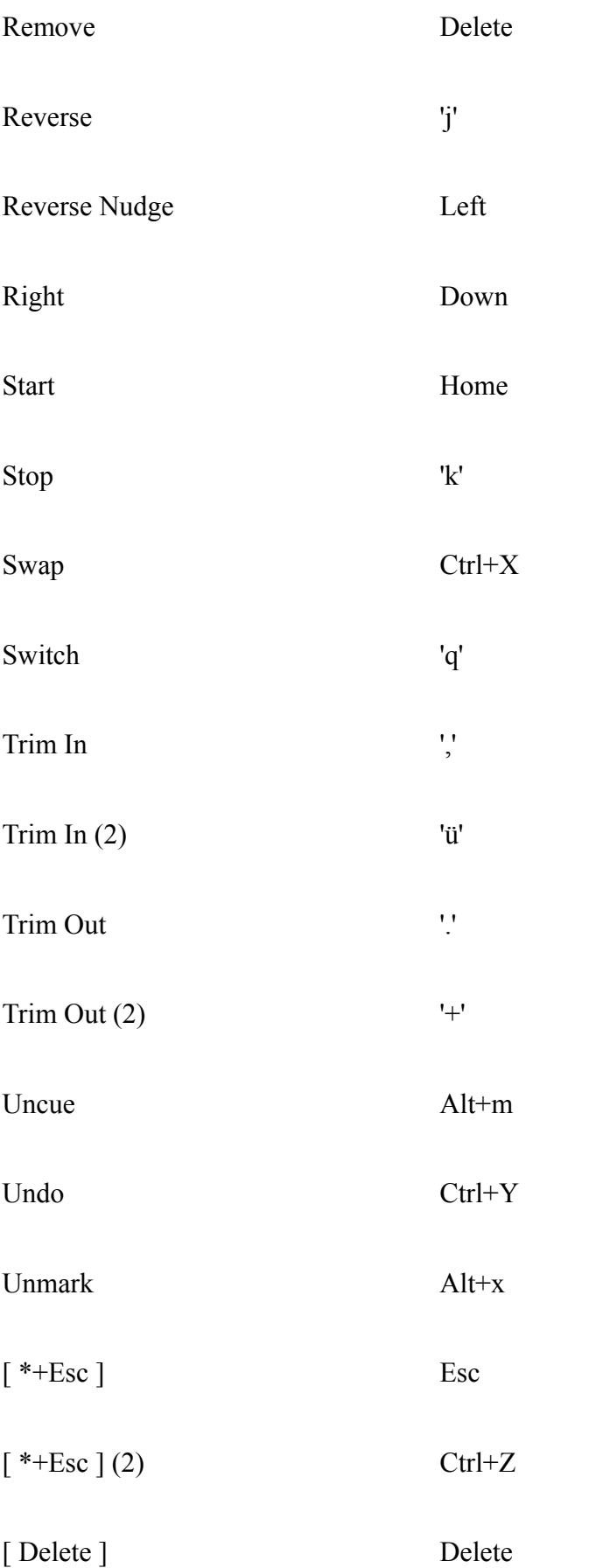

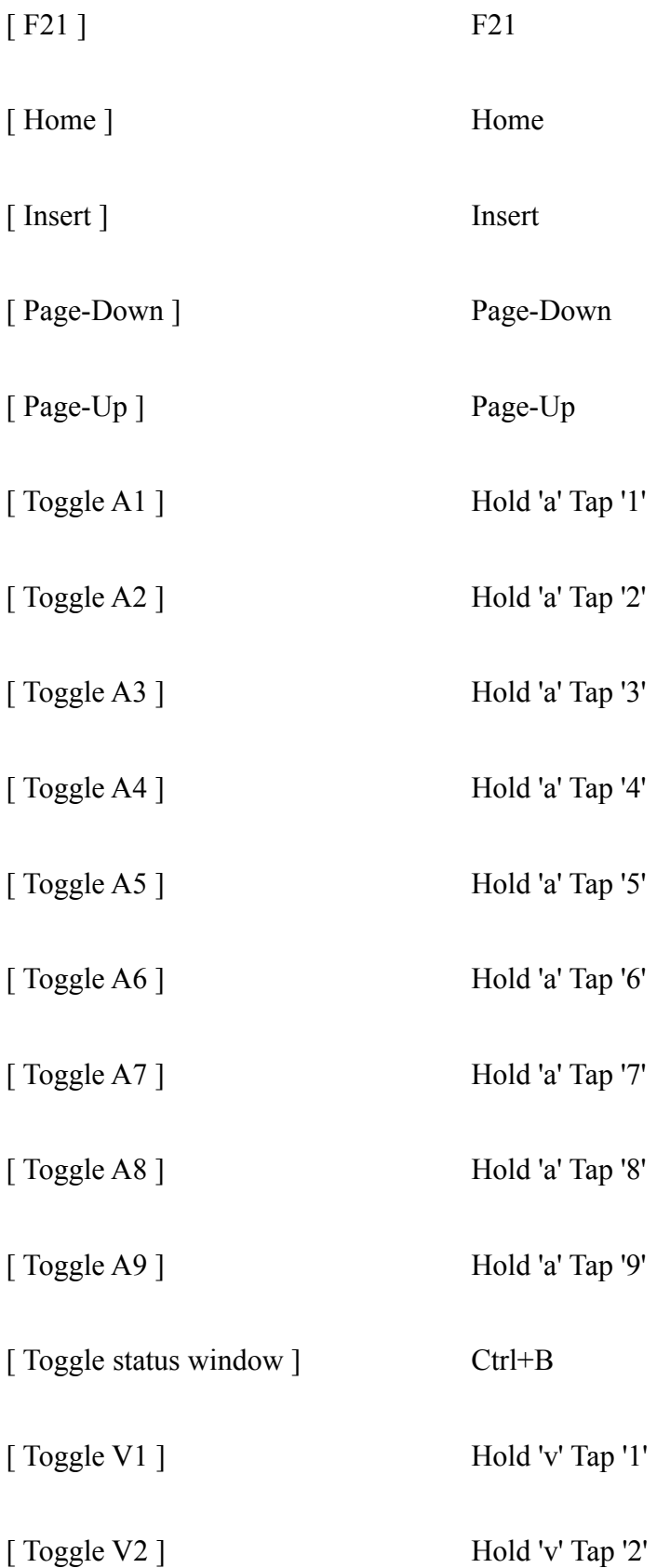

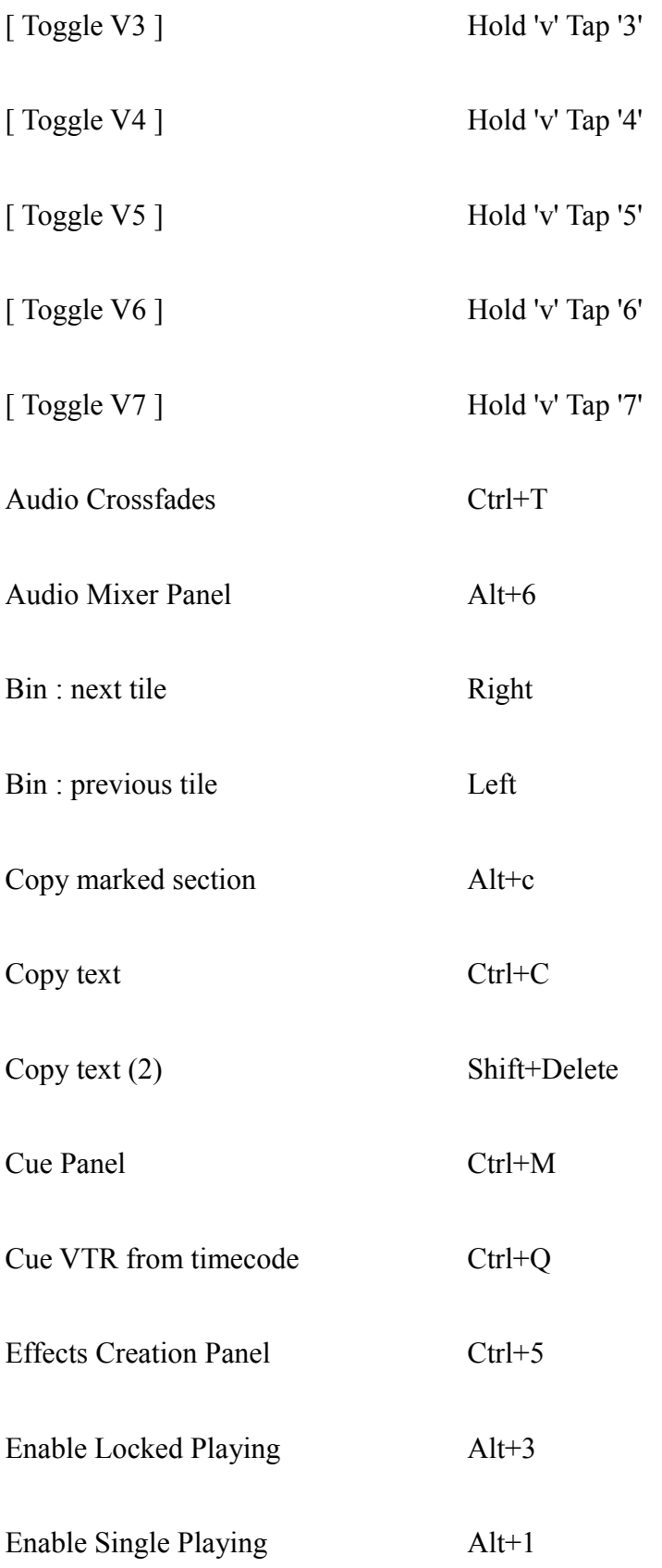

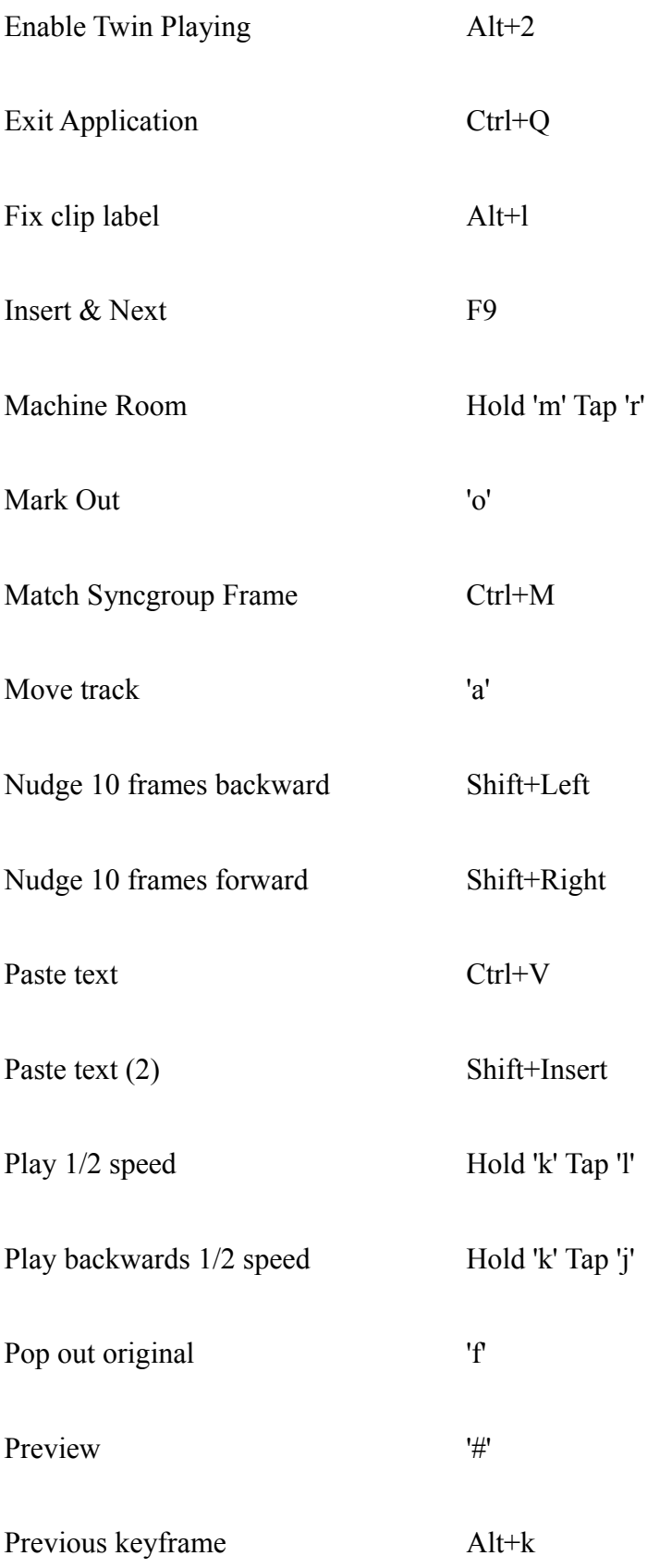

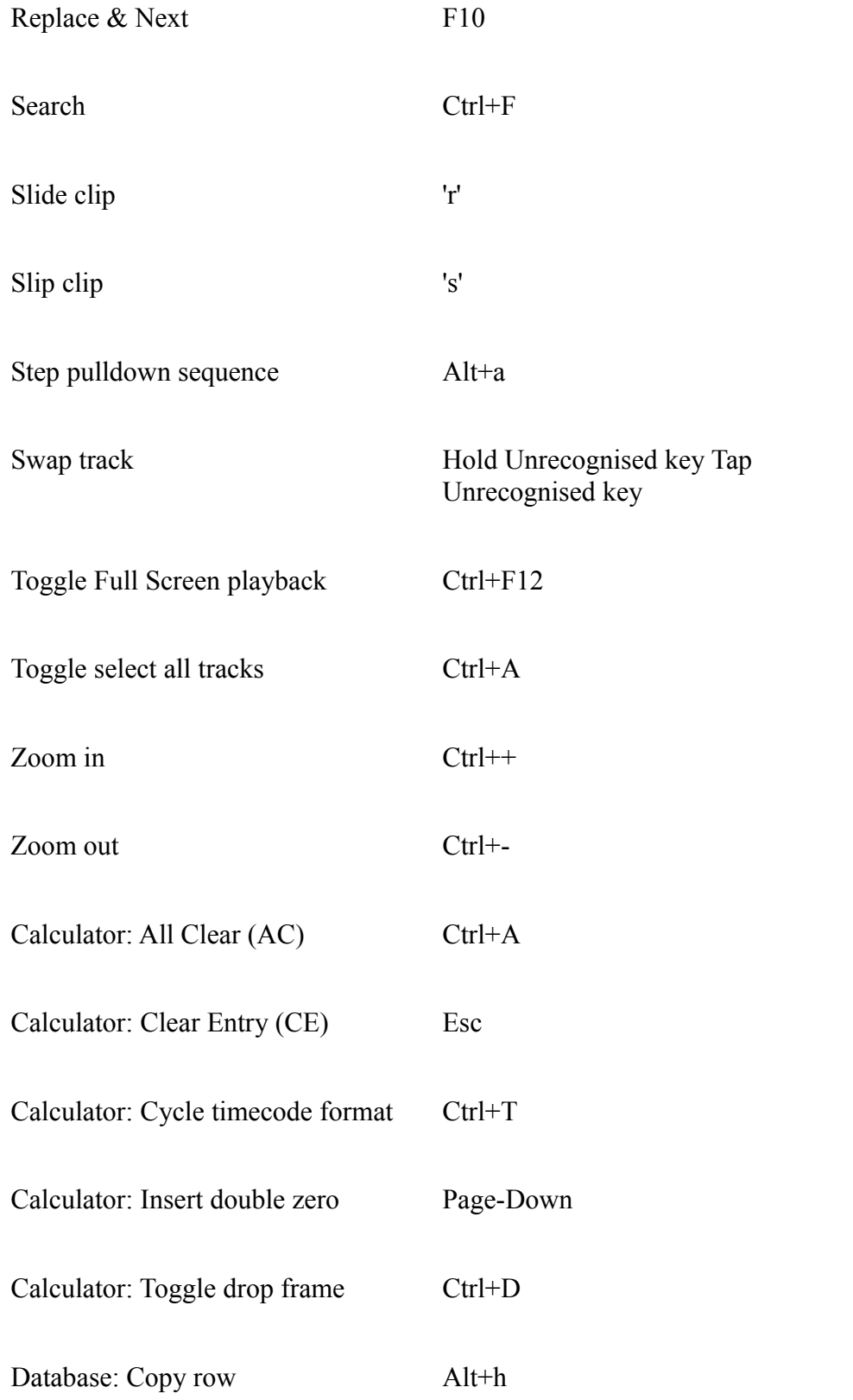

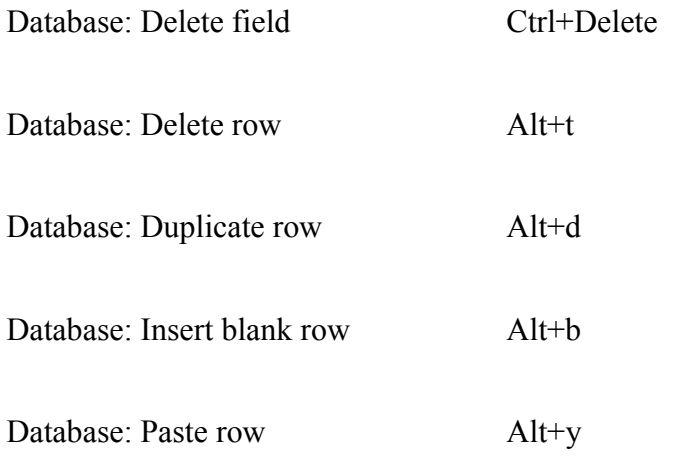